Total No. of Printed Pages—4

# **22/VC/(IT/ITeS)**

## **2 0 2 2**

### **INFORMATION TECHNOLOGY (IT/ITeS)**

( Vocational Course )

*Full Marks* : 30

*Time* : 1 hour

*The figures in the margin indicate full marks for the questions*

PART—A

#### **( Employability Skills )**

( Multiple Choice Questions )

Choose the correct option :

- **1.** Which from the following is an example of oral communication? 1
	- *(a)* Newspaper
	- *(b)* Letter
	- *(c)* Phone call
	- *(d)* E-mail
- **2.** Which of the following is a valid file extension for Notepad file? 1
	- *(a)* .jpg
	- *(b)* .doc
	- *(c)* .png
	- *(d)* .txt

# **( 2 )**

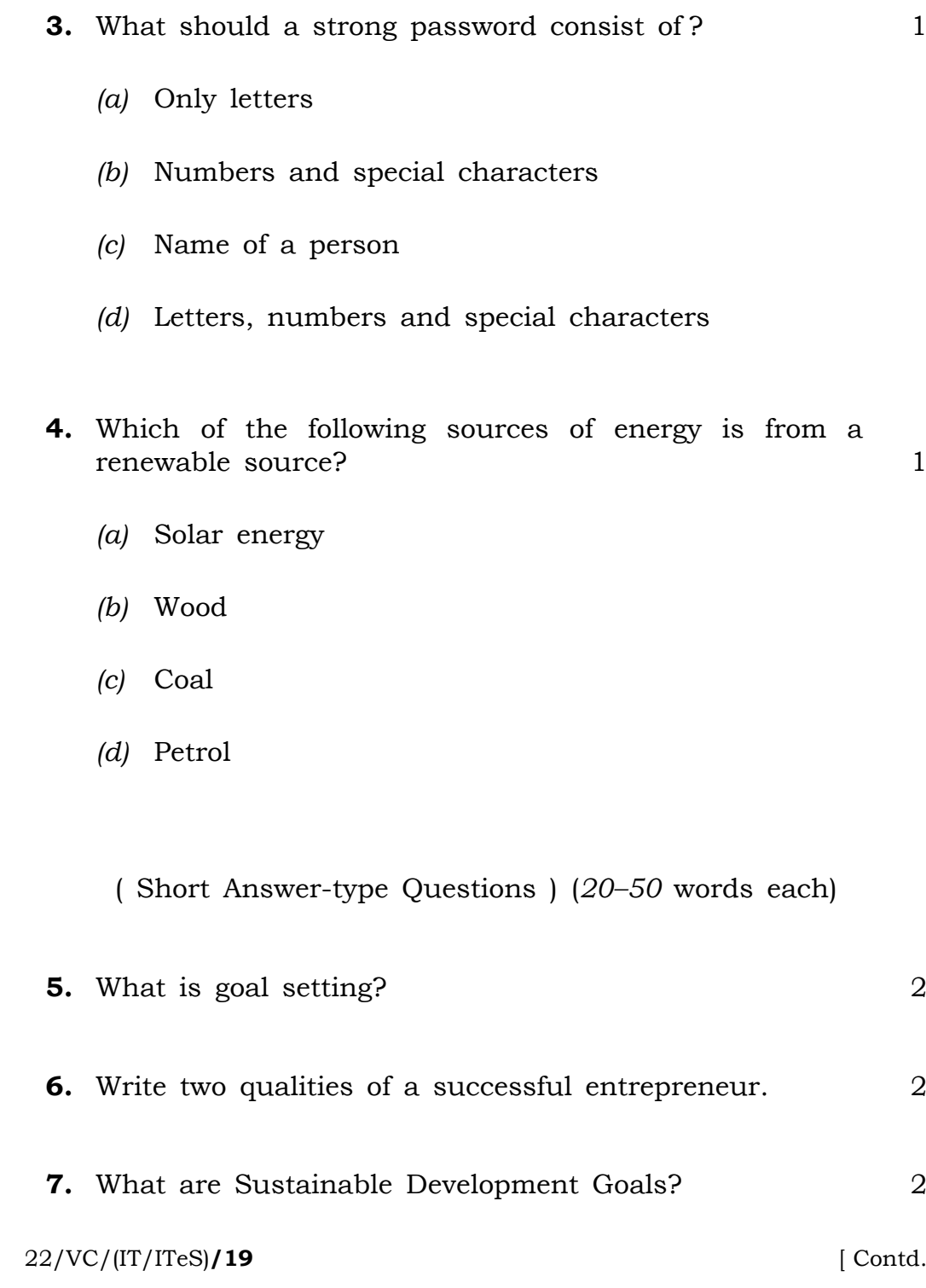

# **( 3 )**

#### PART—B

#### **( IT/ITeS )**

#### ( Multiple Choice Questions )

Choose the correct option :

- **8.** Paragraph begins and ends when you press the
	- *(a)* Enter key
	- *(b)* Delete key
	- *(c)* Ctrl key
	- *(d)* Shift key 1
- **9.** \_\_\_\_\_ acts as a reference point for image or drawing. 1
	- *(a)* Arrangement
	- *(b)* Anchoring
	- *(c)* Alignment
	- *(d)* Text-wrapping
- **10.** Which of the following functions is used to combine information from multiple sheet of the spreadsheet? 1
	- *(a)* Subtotal tool
	- *(b)* What-if
	- *(c)* Consolidate
	- *(d)* Grouping
- **11.** In which of the following data models, data were organized into a tree-like structure?
	- *(a)* Relational data model
	- *(b)* Hierarchical data model
	- *(c)* Network data model
	- *(d)* Logical data model

#### 22/VC/(IT/ITeS)**/19** [ P.T.O.

# **( 4 )**

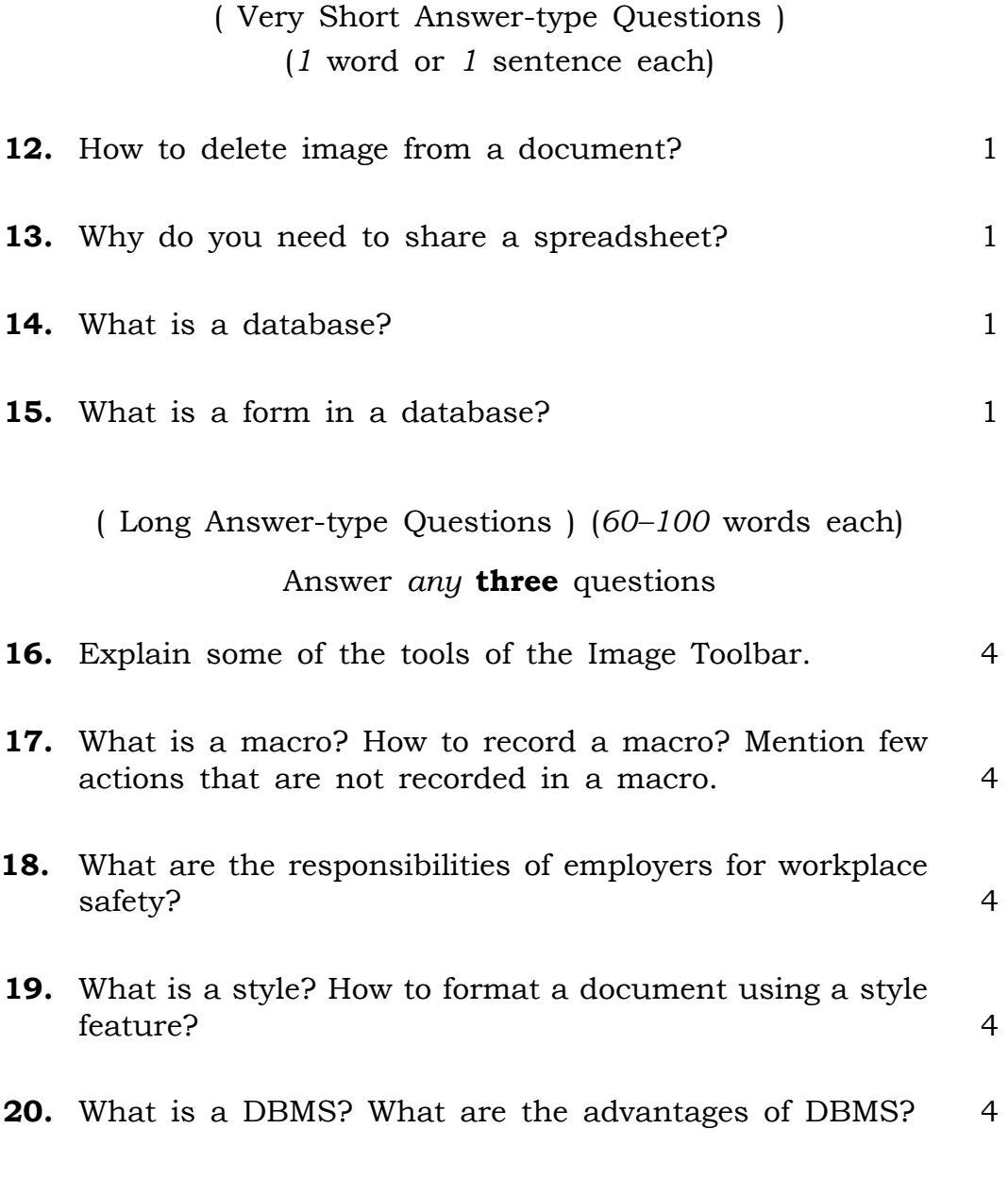

 $\star\star\star$ 

22/VC/(IT/ITeS)**/19** 22K—620